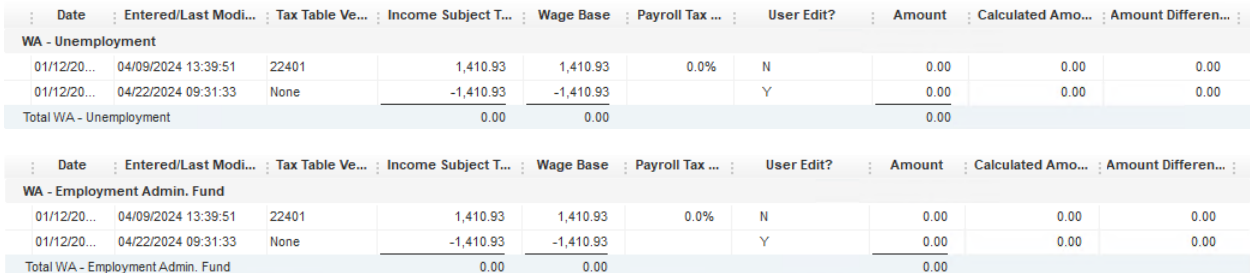

I then ran the Quarterly report "UI QTD – Report to Complete Employer's Quarterly UI Return" and the employee had been removed. YIPPEE!

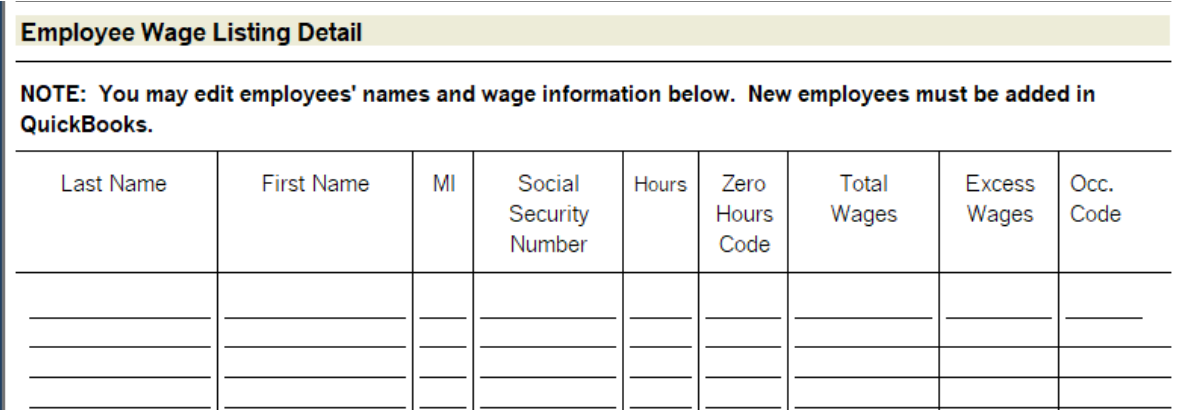

Thank you!!